## **Μάθηµα 3**

# **Βελτίωση ποιότητας**

## **3.1 Προβλήµατα στην ποιότητα των δυαδικών εικόνων**

Οι δυαδικές εικόνες των εγγράφων συνήθως χρειάζονται ένα στάδιο προεπεξεργασίας για την βελτίωση της ποιότητάς τους. Στο στάδιο αυτό αντιµετωπίζονται διάφορα προβλήµατα στην ποιότητα της εικόνας λόγω χαµηλής ποιότητας αρχικού εγγράφου ή λόγω κακής ψηφιοποίησης ή λόγω παλαιότητας του εγγράφου κ.λ.π. Το στάδιο αυτό είναι ιδιαίτερα σηµαντικό γιατί βοηθάει στην επιτυχία των επόµενων σταδίων επεξεργασίας του εγγράφου που αφορούν την κατάτµηση και αναγνώριση των χαρακτήρων. Τα βασικά προβλήµατα στην ποιότητα της εικόνας που πρέπει να αντιµετωπιστούν είναι τα ακόλουθα:

- **Θόρυβος µορφής αλατοπίπερου (salt and pepper noise):** Είναι η παρουσία µεµονωµένων µαύρων pixels σε λευκές περιοχές ή µεµονωµένων λευκών pixels σε µαύρες περιοχές. Ο θόρυβος αυτός µπορεί να προέλθει λόγω ψηφιοποίησης ή δυαδικής µετατροπής (σχήµα 3.1α).
- **Θόρυβος αποτελούµενος από τµήµατα εικόνας µικρού µεγέθους:** Τµήµατα της εικόνας µε µικρό εµβαδό τα οποία έχουν προκύψει λόγω θορύβου ή λόγω του επιπέδου περιγραφής του εγγράφου κατά την ψηφιοποίηση (σχήµα 3.1β).
- **Οπές στο σώµα των χαρακτήρων**: Το σώµα των χαρακτήρων αντί να είναι συµπαγές, παρουσιάζει οπές. Αυτό µπορεί να δηµιουργήσει ιδιαίτερο πρόβληµα στην αναπαράσταση και αναγνώριση των χαρακτήρων (σχήµα 3.1γ).
- **Ασυνέχειες στο σώµα των χαρακτήρων**: ∆εν υπάρχει συνεκτικότητα των χαρακτήρων. Σπασίµατα ή κενά εµφανίζονται στο σώµα των χαρακτήρων. Ιδιαίτερα σηµαντικό πρόβληµα για το στάδιο της κατάτµησης των χαρακτήρων (σχήµα 3.1δ).
- **Ενωµένα γράµµατα**: Λόγω κακής ψηφιοποίησης ή ύπαρξης θορύβου ανάµεσα στους χαρακτήρες, γειτονικοί χαρακτήρες ενώνονται µεταξύ τους (σχήµα 3.1ε).
- **Μη οµαλή περίµετρος των χαρακτήρων:** Η µη οµαλή περίµετρος των χαρακτήρων είναι πρόβληµα που εισάγεται κατά την ψηφιοποίηση και µπορεί να έχει επίπτωση στο στάδιο της αναγνώρισης των χαρακτήρων (σχήµα 3.1ζ).
- **Εµφάνιση µαύρου περιθωρίου στα όρια της εικόνας:** Λόγω κακής ψηφιοποίησης του εγγράφου (υπερφωτισµός στα όρια του εγγράφου) ή λόγω δυαδικής µετατροπής εµφανίζεται ένα µαύρο περιθώριο στα όρια της εικόνας του εγγράφου (σχήµα 3.2).
- **Επικάλυψη συµβόλων του υποβάθρου µε το κείµενο:** Σύµβολα του υποβάθρου (γραµµές ή περιοδικά εµφανιζόµενα σύµβολα) επικαλύπτουν τις περιοχές κειµένου (σχήµα 3.3).

Για την αντιµετώπιση των παραπάνω προβληµάτων χρησιµοποιούνται µέθοδοι που βασίζονται κυρίως στην χρήση µασκών, στην µαθηµατική µορφολογία, σε φίλτρα συρρίκνωσης και διόγκωσης καθώς και σε ειδικούς αλγορίθµους που εντοπίζουν και αφαιρούν τα µαύρα περιθώρια στα όρια της εικόνας.

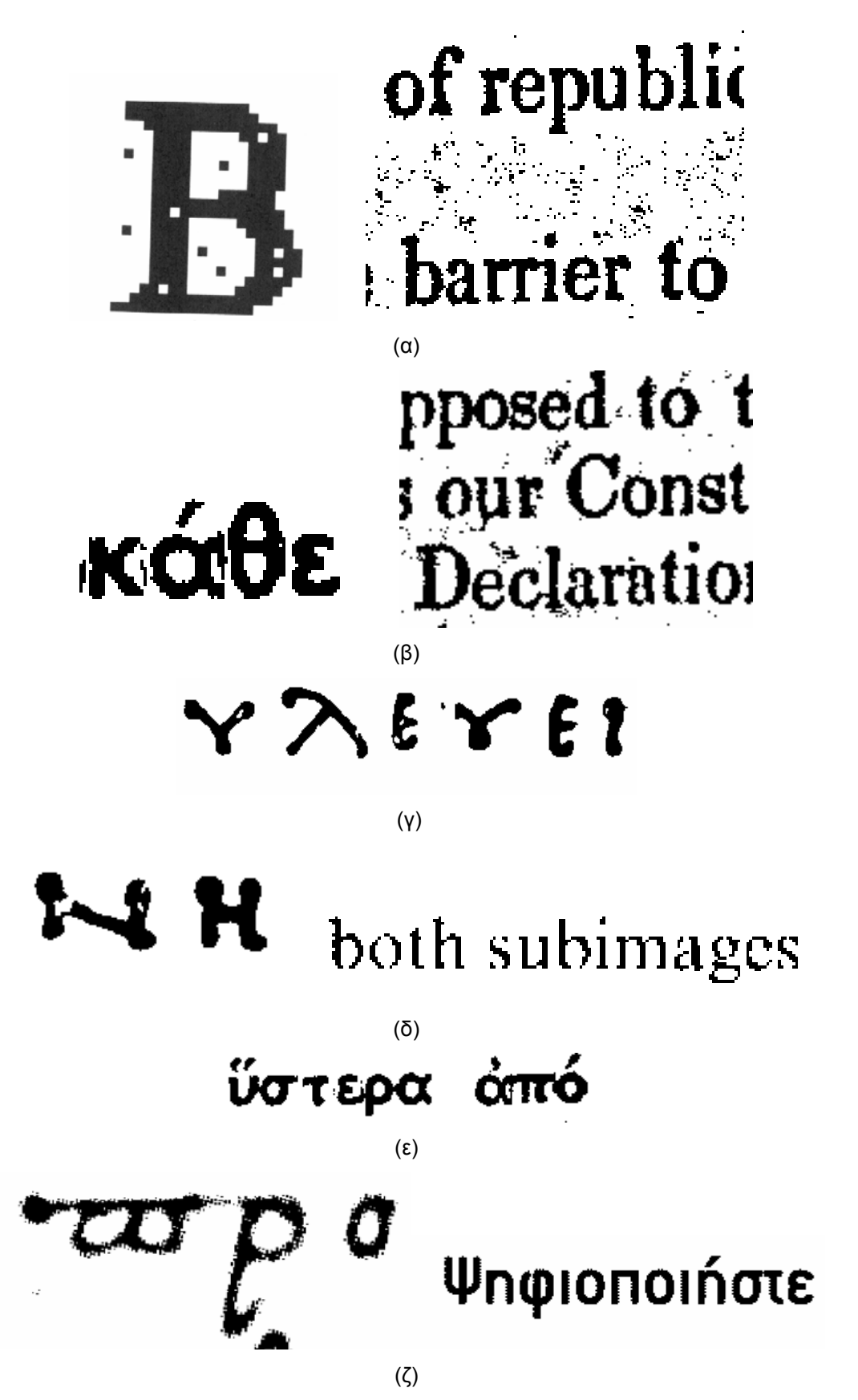

**Σχήµα 3.1.** Προβλήµατα στην ποιότητα των δυαδικών εικόνων. (α) Θόρυβος µορφής αλατοπίπερου. (β) Θόρυβος αποτελούµενος από τµήµατα εικόνας µικρού µεγέθους. (γ) Οπές στο σώµα των χαρακτήρων. (δ) Ασυνέχειες στο σώµα των χαρακτήρων. (ε) Ενωµένα γράµµατα. (ζ) Μη οµαλή περίµετρος των χαρακτήρων.

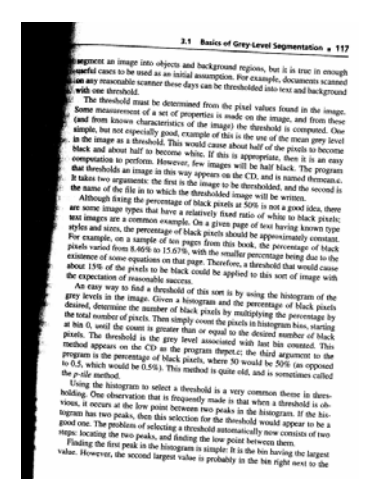

**Σχήµα 3.2.** Εµφάνιση µαύρου περιθωρίου στα όρια της εικόνας.

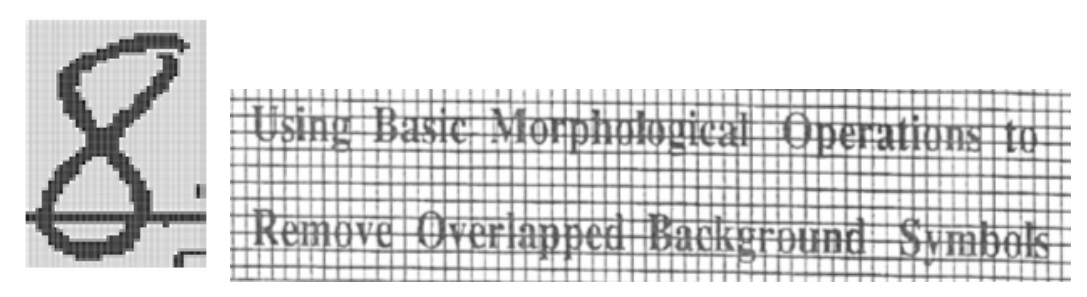

**Σχήµα 3.3.** Σύµβολα του υποβάθρου (γραµµές ή περιοδικά εµφανιζόµενα σύµβολα) επικαλύπτουν τις περιοχές κειµένου.

## **3.2 Χρήση µασκών**

Εφαρµόζονται διάφορες µάσκες σε κάθε σηµείο της επιφάνειας της εικόνας. Οι πιο απλές µάσκες είναι οι 3x3 µάσκες βάσει των 8 ή των 4 γειτονικών pixels (σχήµα 3.4) και χρησιµοποιούνται για την αφαίρεση του θορύβου µορφής αλατοπίπερου (salt and pepper noise). Αν η µάσκα ταιριάζει στην εικόνα τότε η εικόνα µετατρέπεται όπως στο σχήµα 3.4. Στο σχήµα 3.5 φαίνεται το αποτέλεσµα της χρήσης µασκών για αφαίρεση θορύβου µορφής αλατοπίπερου.

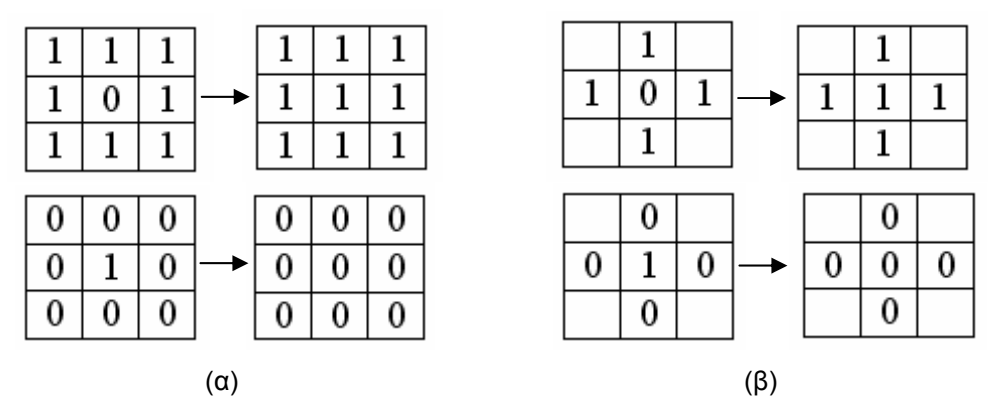

**Σχήµα 3.4.** Χρήση µασκών για αφαίρεση θορύβου µορφής αλατοπίπερου (salt and pepper noise). (α) Βάσει των 8 γειτονικών pixels. (β) Βάσει των 4 γειτονικών pixels.

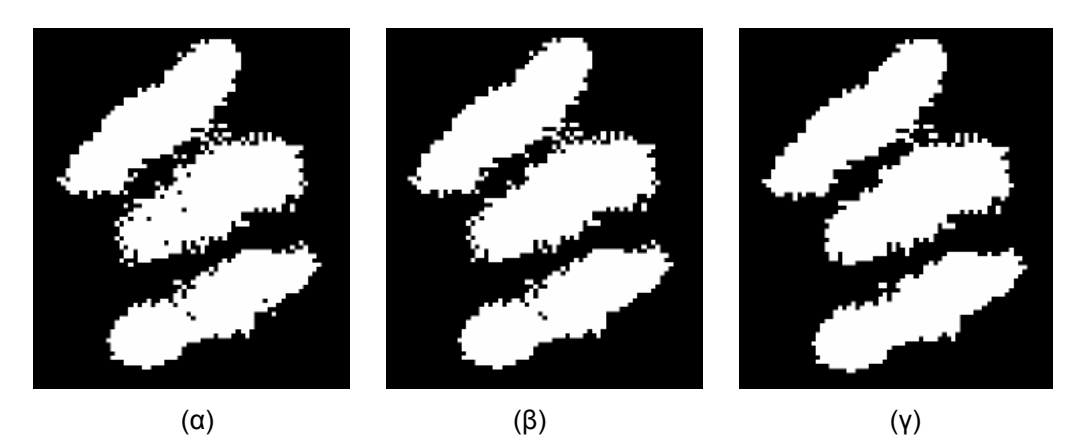

**Σχήµα 3.5.** Αποτέλεσµα της χρήσης µασκών για αφαίρεση θορύβου µορφής αλατοπίπερου (salt and pepper noise). (α) Αρχική εικόνα. (β) Αφαίρεση θορύβου χρησιµοποιώντας την µάσκα των 8 γειτονικών pixels. (β) Αφαίρεση θορύβου χρησιµοποιώντας την µάσκα των 4 γειτονικών pixels.

Οι µάσκες χρησιµοποιούνται και για την εξοµάλυνση της επιφάνειας και βελτίωση της ποιότητας των χαρακτήρων. Σύµφωνα µε την προσέγγιση (Suen 1992), αν η εικόνα ταιριάζει µε την µάσκα του σχήµατος 3.6α, τότε το κεντρικό pixel µετατρέπεται σε pixel εικόνας. Ίδια µετατροπή πραγµατοποιείται όταν η εικόνα ταιριάζει µε την µάσκα του σχήµατος 3.6β ή τις .<br>μάσκες που προκύπτουν με στροφή κατά 90<sup>0</sup>, 180<sup>0</sup> και 270<sup>0</sup>. Αντίστοιχα, διαγραφή του κεντρικού pixel πραγµατοποιείται όταν ταιριάζει στην εικόνα η µάσκα του σχήµατος 3.6γ ή η µάσκα του σχήµατος 3.6δ ή οποιαδήποτε από τις έξι µάσκες προκύπτουν µε στροφή κατά .<br>90<sup>0</sup>, 180<sup>0</sup> και 270<sup>0</sup> των δύο αυτών μασκών. Στο σχήμα 3.6ε δίδεται ένα παράδειγμα εξοµάλυνσης της επιφάνειας και βελτίωσης της ποιότητας των χαρακτήρων µε χρήση µασκών.

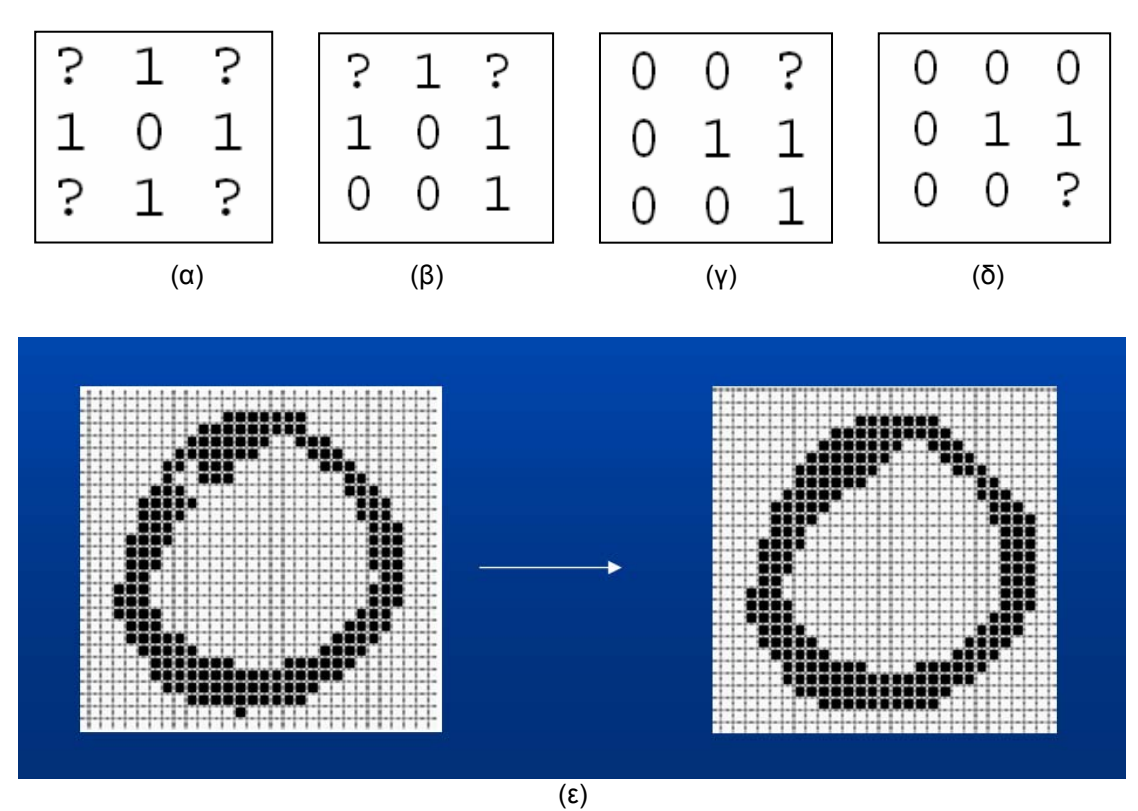

**Σχήµα 3.6.** Εξοµάλυνση της επιφάνειας και βελτίωση της ποιότητας των χαρακτήρων µε χρήση µασκών. (α)-(δ) Μάσκες που χρησιµοποιούνται. (ε) Τελικό αποτέλεσµα.

## **3.3 Μαθηµατική µορφολογία**

Η µαθηµατική µορφολογία, η οποία αναπτύχθηκε στα τέλη της δεκαετίας του 1960, είναι ένα σχετικά ανεξάρτητο κοµµάτι της επεξεργασίας εικόνας. Οι δύο πρωτοπόροι της µαθηµατικής µορφολογίας είναι ο Matheron (Matheron 1975) και ο Serra (Serra 1982) οι οποίοι έχουν γράψει σχετικά βιβλία µε έµφαση στα µαθηµατικά. Η µαθηµατική µορφολογία αναφέρεται στην µελέτη της γεωµετρίας, της τοπολογίας και της µορφής των αντικειµένων. Αφορά συγκεκριµένες πράξεις όπου µία εικόνα αλληλεπιδρά µε ένα δοµικό στοιχείο (structuring element) και µετατρέπεται σε µια πιο απλοποιηµένη και λειτουργική µορφή κρατώντας συγχρόνως τα βασικά χαρακτηριστικά της µορφής της.

Οι µορφολογικές πράξεις χρησιµοποιούνται κυρίως για τους παρακάτω σκοπούς:

- Προεπεξεργασία της εικόνας και βελτίωση της δομής των αντικειμένων (φιλτράρισμα θορύβου, βελτίωση της ποιότητας και απλοποίηση των αντικειµένων, σκελετός, λέπτυνση, πάχυνση της εικόνας ).
- Ποσοτική περιγραφή των αντικειµένων (χαρακτηριστικά εµβαδού, περιµέτρου, προβολών).

Οι περισσότερες µορφολογικές πράξεις µπορούν να οριστούν χρησιµοποιώντας τις δύο βασικές µορφολογικές πράξεις οι οποίες είναι το erosion (διάβρωση) και το dilation (διαστολή). Έστω το αντικείµενο *A* και το δοµικό στοιχείο *B* εικόνες του δισδιάστατου χώρου. *Bx* είναι η µετατροπή του *B* ώστε ή αρχή του είναι το *x*. Το erosion της εικόνας *A* µε δοµικό στοιχείο *B* ορίζεται σαν το σύνολο των σηµείων *x* τέτοια ώστε το *Bx* περιλαµβάνεται στην εικόνα *A*:

$$
A \ominus B = \{x : B_x \subseteq A\}.
$$
\n(3.1)

Αντίστοιχα, το dilation της εικόνας *A* µε δοµικό στοιχείο *B* ορίζεται σαν το σύνολο των σηµείων *x* τέτοια ώστε το *Bx* και η εικόνα *A* έχουν µη κενή τοµή:

$$
A \oplus B = \{x : \hat{B}_x \cap A \neq \emptyset\}.
$$
\n
$$
(3.2)
$$

(**3.2**)

Στο σχήµα 3.7 φαίνεται µία αναπαράσταση του dilation και erosion της εικόνας *A* µε δοµικό στοιχείο *B*. Η αρχική εικόνα *A* έχει συνεχόµενη γραµµή ενώ µε διακεκοµµένη γραµµή αναπαραστάται η τελική εικόνα µετά τον µετασχηµατισµό.

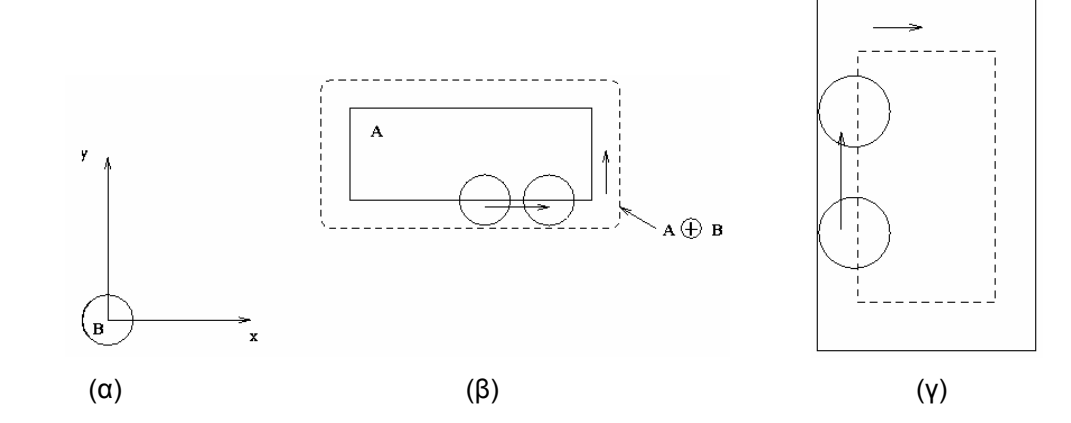

**Σχήµα 3.7.** Αναπαράσταση του dilation και erosion της εικόνας *A* µε δοµικό στοιχείο *B*. (α) Το δοµικό στοιχείο *B*. (β) Αναπαράσταση του dilation. (γ) Αναπαράσταση του erosion.

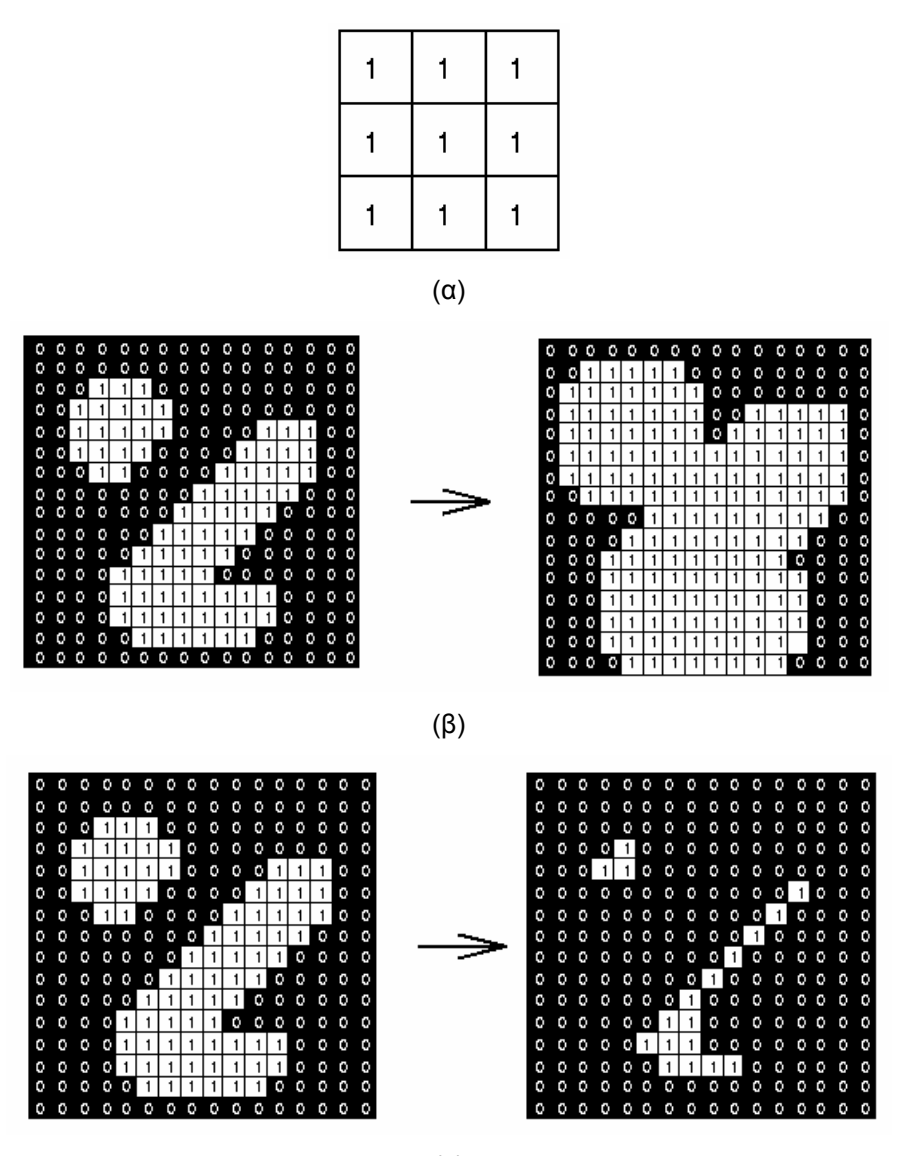

(γ)

**Σχήµα 3.8.** Εφαρµογή των πράξεων dilation και erosion σε δυαδική εικόνα. (α) Το δοµικό στοιχείο. (β) Εφαρµογή του dilation. (γ) Εφαρµογή του erosion.

Η εφαρµογή του dilation σε µία ασπρόµαυρη εικόνα ισοδυναµεί µε εφαρµογή του κεντρικού σηµείου του δοµικού στοιχείου σε κάθε σηµείο του υποβάθρου και αν υπάρχει τοµή µε την εικόνα, τότε το σηµείο αυτό µετατρέπεται σε σηµείο εικόνας (σχήµα 3.8β). ∆ηλαδή το dilation ισοδυναµεί µε διόγκωση-διαστολή του φόντου της εικόνας. Αντίστοιχα, η εφαρµογή του erosion ισοδυναµεί µε εφαρµογή του κεντρικού σηµείου του δοµικού στοιχείου σε κάθε σηµείο της εικόνας και αν όλα τα σηµεία του δοµικού στοιχείου δεν περιλαµβάνονται στην εικόνα, τότε το σηµείο αυτό µετατρέπεται σε σηµείο υποβάθρου (σχήµα 3.8γ). Το erosion ισοδυναµεί µε διάβρωση-συρρίκνωση της εικόνας.

Άλλες δύο σηµαντικές πράξεις της µαθηµατικής µορφολογίας είναι το opening και το closing. To opening είναι ένα erosion το οποίο ακολουθείται από ένα dilation:

$$
A \circ B = (A \ominus B) \oplus B. \tag{3.3}
$$

(**3.3**)

ενώ τo closing είναι ένα dilation το οποίο ακολουθείται από ένα erosion:

$$
A \bullet B = (A \oplus B) \ominus B. \tag{3.4}
$$

Το opening και το closing δεν έχουν κάποια επίδραση στο πάχος της εικόνας (διόγκωση ή συρρίκνωση) όµως το opening βοηθάει στην µείωση του θορύβου, στην εξοµάλυνση της περιµέτρου των αντικειµένων, στην αποµόνωση αντικειµένων που έχουν ενωθεί λόγω κακής ψηφιοποίησης ή θορύβου, ενώ το closing βοηθάει στην κάλυψη οπών ή ασυνεχειών στο σώµα των αντικειµένων καθώς και στην εξοµάλυνση της περιµέτρου των αντικειµένων. Στο σχήµα 3.9 φαίνεται µία αναπαράσταση του opening και του closing. Η αρχική εικόνα έχει συνεχόµενη γραµµή ενώ µε έντονη διακεκοµµένη γραµµή αναπαραστάται η τελική εικόνα µετά τον µετασχηµατισµό. Με λεπτή διακεκοµµένη γραµµή αναπαραστάται ο ενδιάµεσος µετασχηµατισµός (erosion για το opening και dilation για το closing).

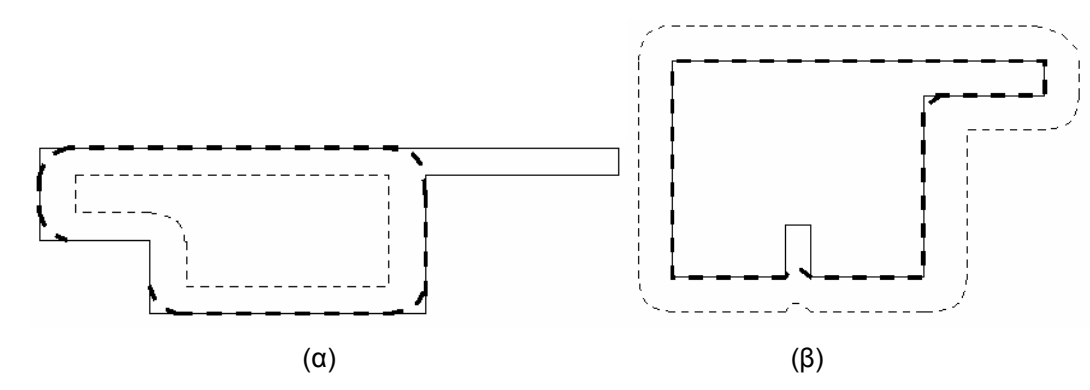

**Σχήµα 3.9.** Αναπαράσταση του opening και του closing της εικόνας. (α) Αναπαράσταση του opening. (β) Αναπαράσταση του closing.

Στο σχήµα 3.10 δίδονται παραδείγµατα εφαρµογής των βασικών µορφολογικών πράξεων για προεπεξεργασία δυαδικής εικόνας εγγράφου. Συγκεκριµένα, χρησιµοποιείται το opening για εξοµάλυνση της περιµέτρου των χαρακτήρων, το erosion για αποµόνωση των χαρακτήρων και το closing για την κάλυψη οπών ή ασυνεχειών στο σώµα των χαρακτήρων.

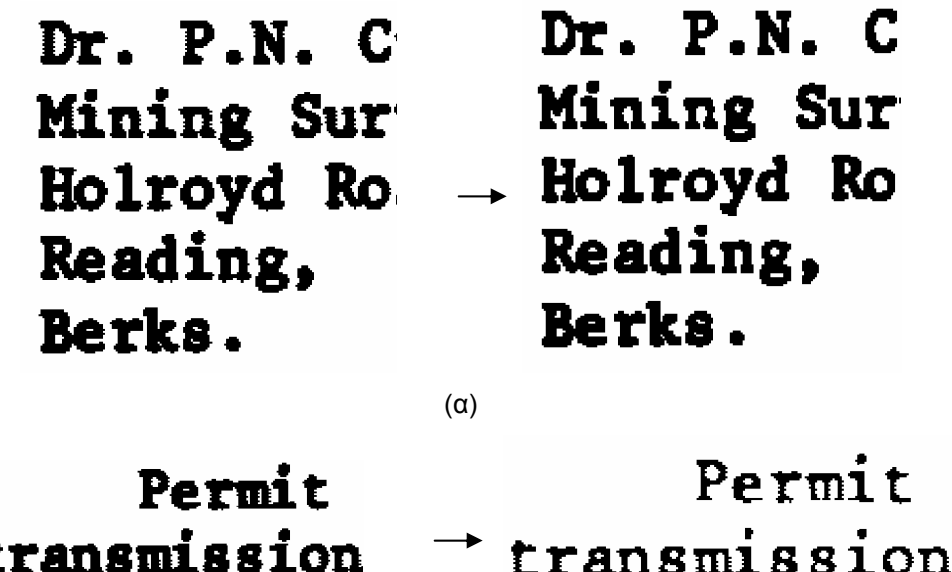

(β)

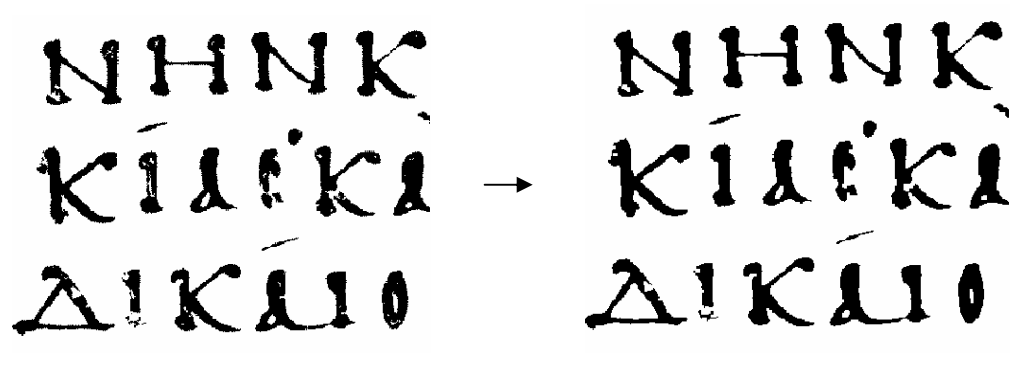

(γ)

**Σχήµα 3.10.** Εφαρµογή µορφολογικών πράξεων για την προεπεξεργασία εικόνας εγγράφου. (α) Εφαρµογή opening για εξοµάλυνση της περιµέτρου των χαρακτήρων. (β) Εφαρµογή erosion για αποµόνωση των χαρακτήρων. (γ) Εφαρµογή closing για την κάλυψη οπών ή ασυνεχειών στο σώµα των χαρακτήρων.

#### **Αποµάκρυνση συµβόλων του υποβάθρου**

Η µαθηµατική µορφολογία µπορεί να χρησιµοποιηθεί για την αποµάκρυνση συµβόλων του υποβάθρου τα οποία επικαλύπτουν τους χαρακτήρες σε εικόνα εγγράφου. Τα σύµβολα αυτά µπορεί να είναι περιοδικά επαναλαµβανόµενα σχήµατα (σχήµα 3.11) ή ευθύγραµµα τµήµατα (σχήµα 3.12).

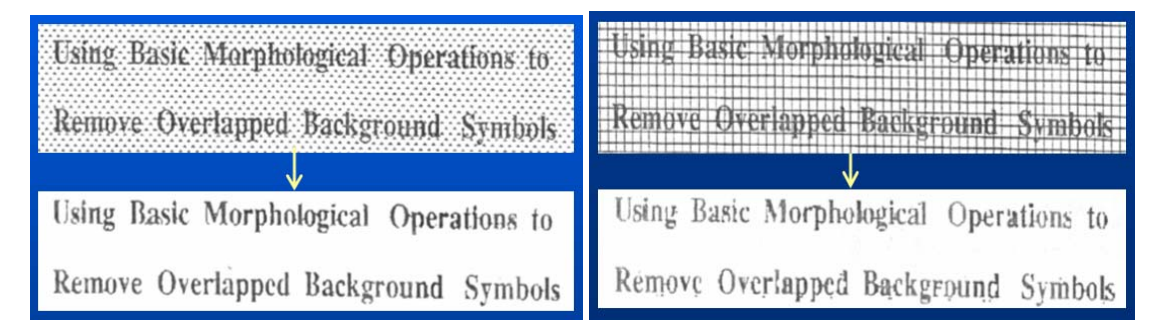

**Σχήµα 3.11.** Παραδείγµατα εφαρµογής της µαθηµατικής µορφολογία για την αποµάκρυνση περιοδικά επαναλαµβανόµενων συµβόλων του υποβάθρου που επικαλύπτουν τους χαρακτήρες.

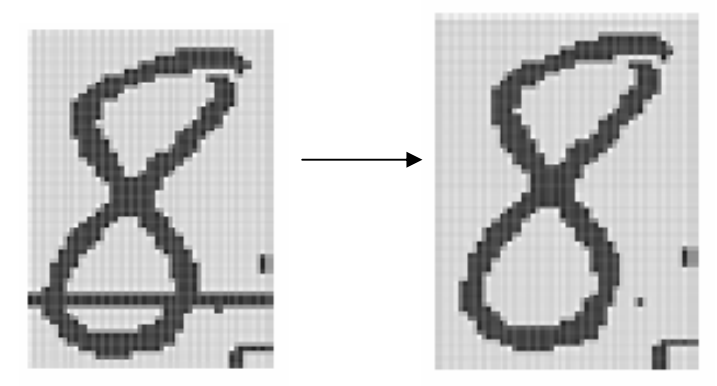

 **Σχήµα 3.12.** Παράδειγµ<sup>α</sup> εφαρµογής της µαθηµατικής για την αποµάκρυνση ευθύγραµµων τµηµάτων που επικαλύπτουν τους χαρακτήρες.

Σύµφωνα µε την προσέγγιση του (Liang 1994), για να εντοπίσουµε την οριζόντια και κατακόρυφη απόσταση PDH και PDV µεταξύ των συµβόλων του υποβάθρου (σχήµα 3.13) χρησιµοποιούµε τους παρακάτω τύπους:

$$
CL((X \ominus T1) \ominus B_{PDH}) > CL((X \ominus T1) \ominus B_{i})
$$
\n
$$
i = 1, 2, ..., M; i \neq PDH
$$
\n(3.5)

$$
CL((X \ominus T2) \ominus B_{\text{PDV}}) > CL((X \ominus T2) \ominus B_j)
$$
\n
$$
j = 1, 2, ..., M; j \neq \text{PDV}
$$
\n(3.6)

όπου Χ η αρχική ασπρόµαυρη εικόνα, CL(x) συνάρτηση που µετράει τα σηµεία της εικόνας x και Τ1, Τ2, Β<sub>i</sub>, Β<sub>i</sub> δομικά στοιχεία που δίδονται στο σχήμα 3.14. Το erosion της εικόνας με το δοµικό στοιχείο Τ1 µας δίνει το από αριστερά περίγραµµα της εικόνας (σχήµατα 3.15 και 3.16) ενώ µε το Τ2 µας δίνει το από πάνω περίγραµµα της εικόνας. Σύµφωνα µε τους παραπάνω τύπους, το τελικό erosion με τα δομικά στοιχεία Β<sub>i</sub> και Β<sub>i</sub> μας δίνει τον μέγιστο αριθμό σημείων όταν  $B_i = B_{PDH}$  και  $B_j = B_{PDV}$ .

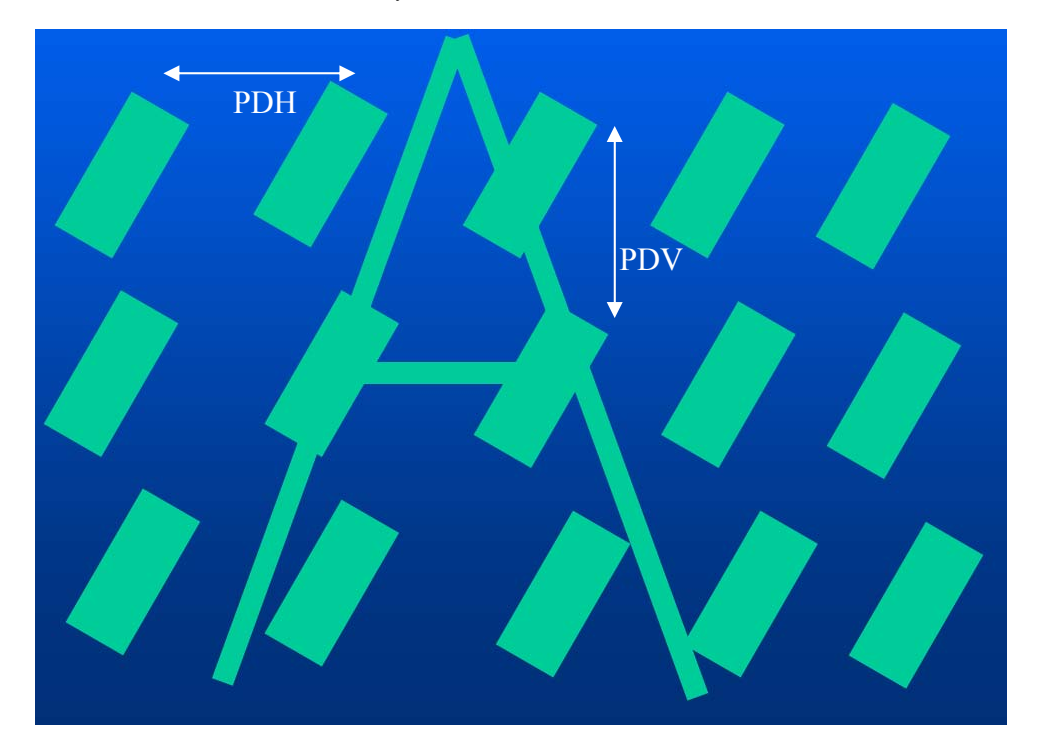

**Σχήµα 3.13.** Παραδείγµατα επαναλαµβανόµενων συµβόλων του υποβάθρου που επικαλύπτουν τους χαρακτήρες. PDH και PDV είναι η οριζόντια και κατακόρυφη απόσταση µεταξύ των συµβόλων του υποβάθρου.

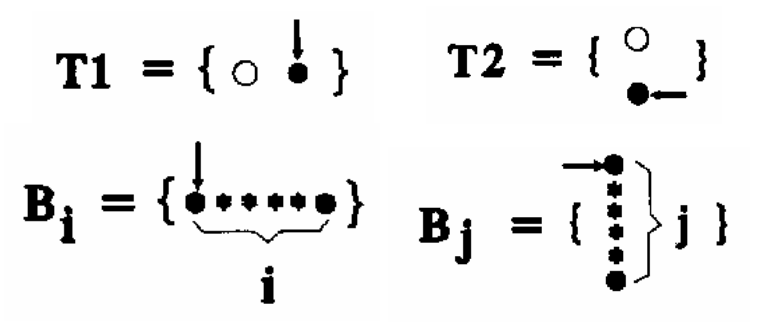

 **Σχήµα 3.14.** ∆οµικά στοιχεία που χρησιµοποιούνται για τον εντοπισµ<sup>ό</sup> των επαναλαµβανόµενων συµβόλων του υποβάθρου.

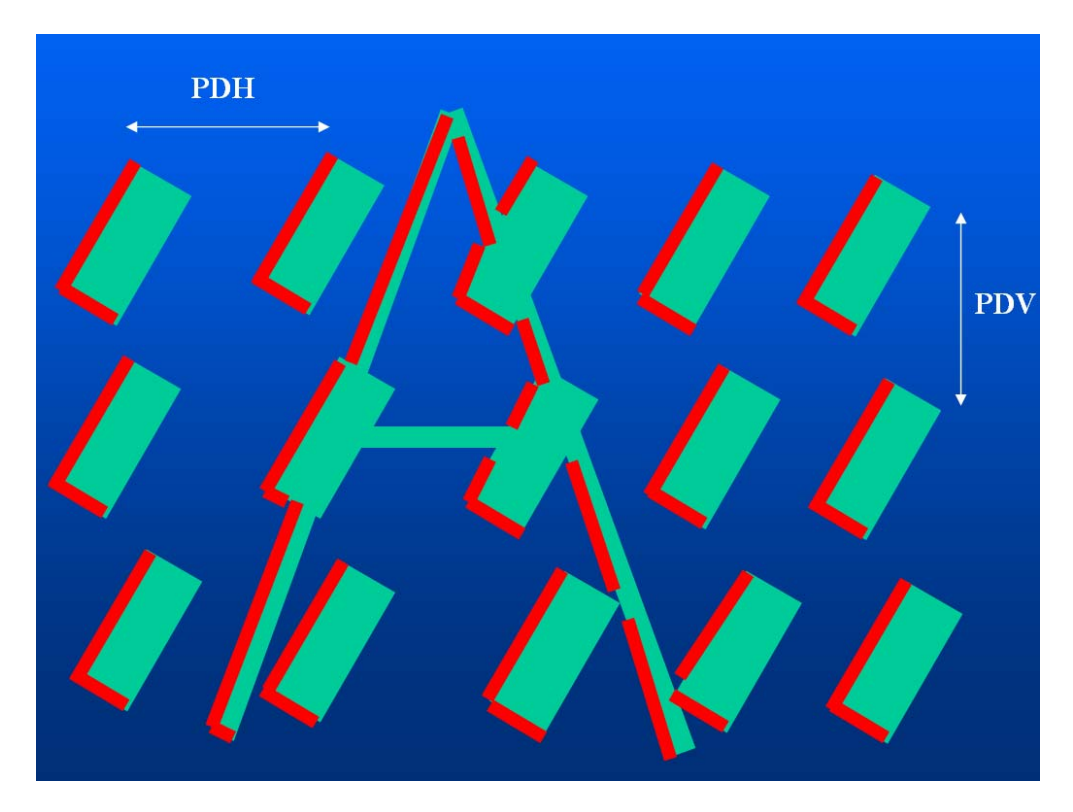

**Σχήµα 3.15.** Αποτέλεσµα του erosion της εικόνας του σχήµατος 3.13 χρησιµοποιώντας το δοµικό στοιχείο Τ1 (οι κόκκινες γραµµές).

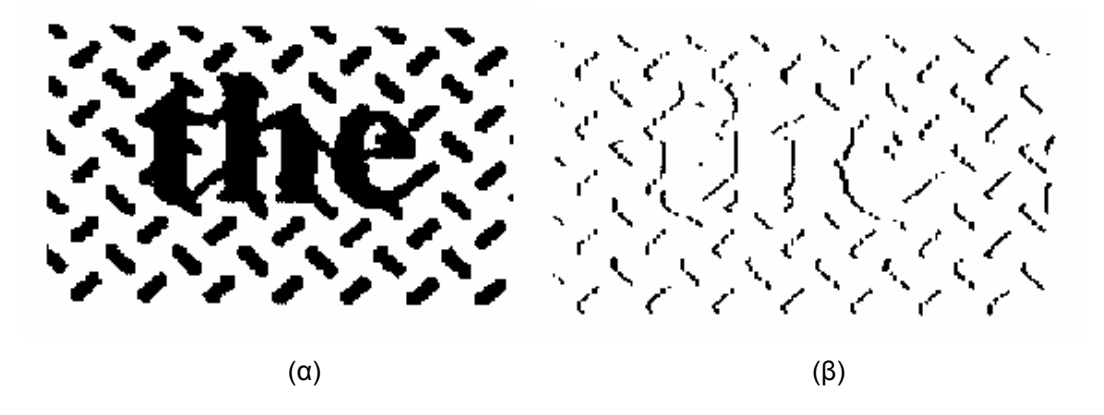

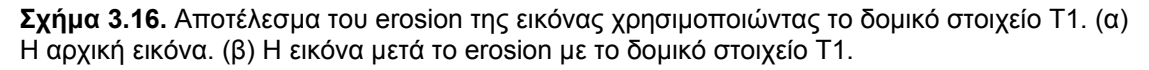

Αφού έχουµε εντοπίσει την οριζόντια και κατακόρυφη απόσταση PDH και PDV µεταξύ των συµβόλων του υποβάθρου, µπορούµε να εξάγουµε το υπόβαθρο κάνοντας ένα erosion µε δοµικά στοιχεία τα οποία είναι της µορφής του σχήµατος 3.17α, δηλαδή έχουν άσσους σε απόσταση PDH ή PDV. Για την καλύτερη εφαρµογή της µεθόδου, χρησιµοποιούνται τα δοµικά στοιχεία του σχήµατος 3.17β όπου από τα τρία συνεχόµενα pixels αρκεί ένα να είναι άσσος για να ανήκει το κεντρικό pixel (µε το βελάκι) στην νέα εικόνα. Χρησιµοποιούνται δύο οριζόντια (S1: από αριστερά και S2: από δεξιά) και δύο κάθετα (S3: από πάνω και S4: από κάτω) δοµικά στοιχεία για να µπορεί να γίνει έλεγχος ακόµα και των ακραίων σηµείων της εικόνας. Η εικόνα του υποβάθρου προκύπτει µε διαδοχική και επαναληπτική εφαρµογή του erosion της εικόνας µε τα δοµικά στοιχεία S1, S2, S3 και S4:

$$
RE_i(X)_{(SI|S2|S3|S4)} = (((((X \oplus SI) \oplus SI) \oplus SS) \oplus SS) \oplus (SI))_{(BI)}
$$
 (3.7)

Η επαναληπτική εφαρµογή των παραπάνω erosions σταµατάει όταν:

$$
X_i = X_{(i-1)} \ominus S_j, \ \ j = 1, 2, 3 \ \text{and} \ 4. \tag{3.8}
$$

Το τελικό αποτέλεσµα εντοπισµού των επαναλαµβανόµενων συµβόλων του υποβάθρου φαίνεται στα σχήµατα 3.18 και 3.19.

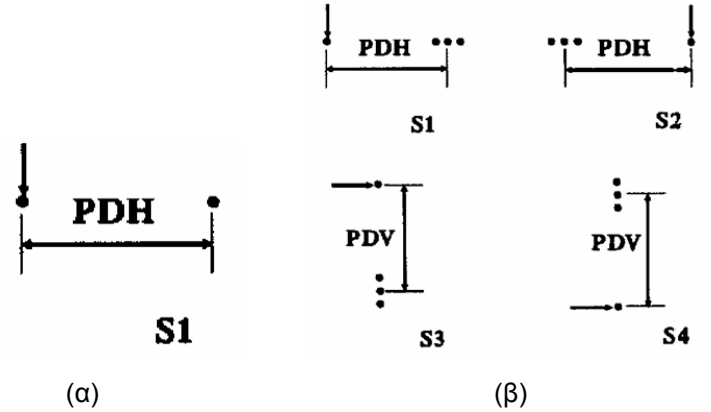

**Σχήµα 3.17.** ∆οµικά στοιχεία που χρησιµοποιούνται για τον εντοπισµό των επαναλαµβανόµενων συµβόλων του υποβάθρου.

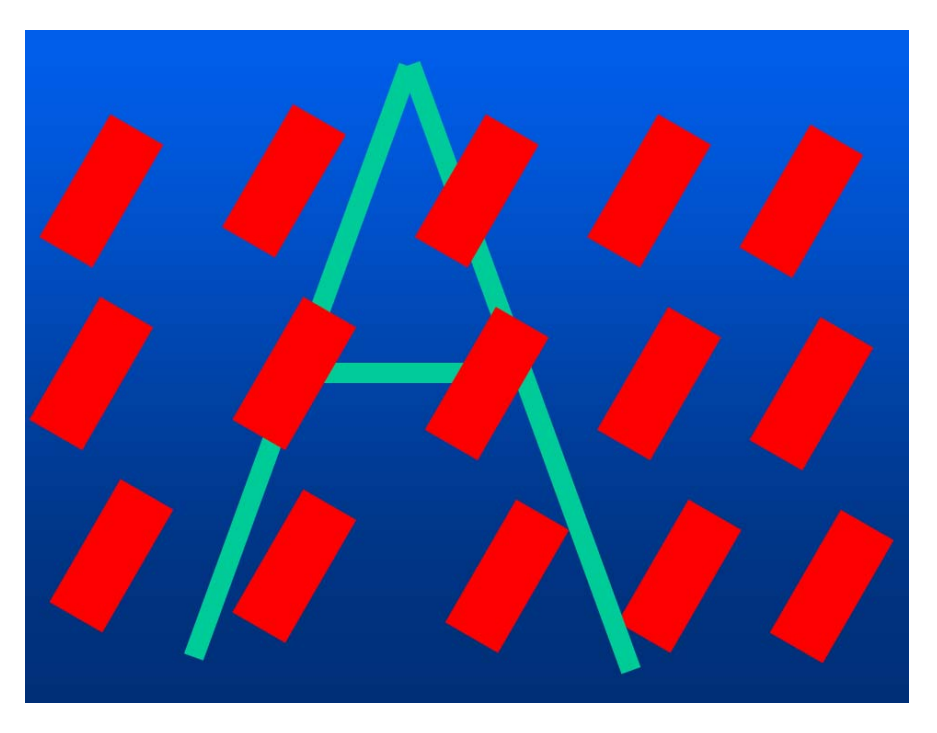

**Σχήµα 3.18.** Το αποτέλεσµα της διαδικασίας εντοπισµού των διαδοχικών συµβόλων του υποβάθρου για την εικόνα 3.13.

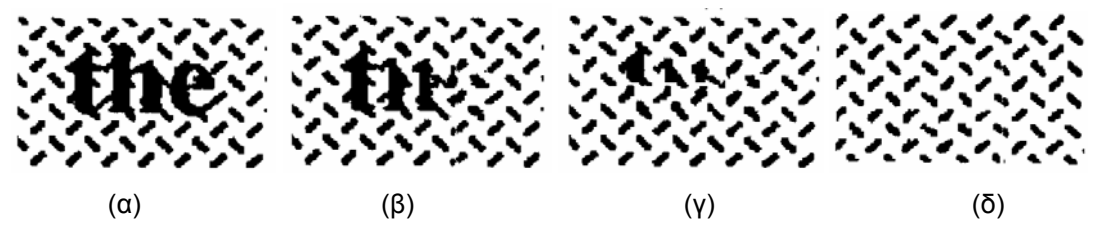

**Σχήµα 3.19.** Το αποτέλεσµα της διαδικασίας εντοπισµού των διαδοχικών συµβόλων του υποβάθρου σε εικόνα κειµένου. (α)-(δ) Τα αποτελέσµατα των διαδοχικών επαναλήψεων.

Αν Χ η αρχική εικόνα και Υ η εικόνα του υποβάθρου που έχουµε εντοπίσει µε την παραπάνω διαδικασία, τότε η τελική εικόνα Z που περιέχει µόνο τα pixels του κειµένου δίδεται από τον τύπο:

$$
Z = XOR(X, Y) \tag{3.9}
$$

Για να βελτιώσουµε την ποιότητα του τελικού αποτελέσµατος, µπορούµε να εφαρµόσουµε επιπλέον και την παρακάτω πράξη:

$$
W = ((Z \oplus B1) \cap Y) \bullet B2 \tag{3.10}
$$

όπου Β1 και Β2 δύο 5x5 τετραγωνικά δοµικά στοιχεία. Το τελικό αποτέλεσµα της διαδικασίας φαίνεται στο σχήµα 3.20.

Για την περίπτωση που το κείµενο επικαλύπτεται µε οριζόντιες ή κάθετες γραµµές, για τον εντοπισµό των γραµµών αρκεί ένα erosion οριζόντιο ή κάθετο µε δοµικό στοιχείο µήκους όσο το ελάχιστο αναµενόµενο µήκος των οριζόντιων ή κάθετων γραµµών (YE 2000). Το αποτέλεσµα αυτής της διαδικασίας δίδεται στο σχήµα 3.21.

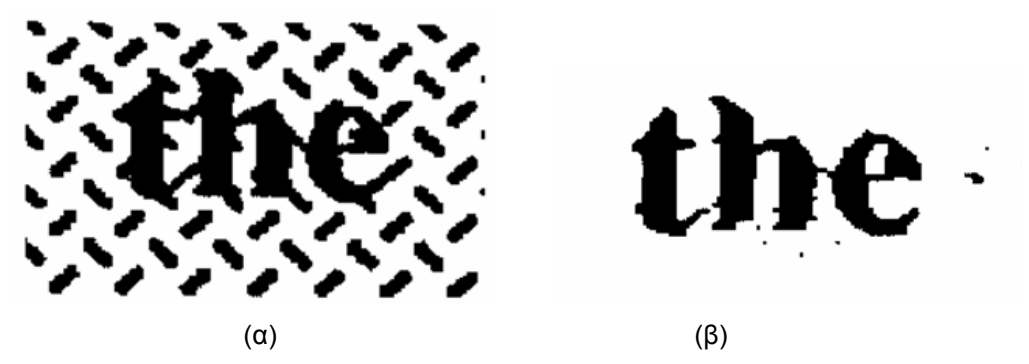

**Σχήµα 3.20.** Το αποτέλεσµα της διαδικασίας αφαίρεσης των διαδοχικών συµβόλων του υποβάθρου από εικόνα κειµένου. (α) Η αρχική εικόνα. (β) Το τελικό αποτέλεσµα.

![](_page_11_Figure_9.jpeg)

**Σχήµα 3.21.** Το αποτέλεσµα της διαδικασίας αφαίρεσης οριζόντιων και κάθετων γραµµών από εικόνα κειµένου. (α) Η αρχική εικόνα. (β) Η εικόνα µετά την αφαίρεση των γραµµών. (γ) Η τελική εικόνα.

## **3.4 Φίλτρα συρρίκνωσης και διόγκωσης (shrink & swell)**

Τα φίλτρα συρρίκνωσης (shrink) και διόγκωσης (swell) είναι µία παραλλαγή των µορφολογικών πράξεων erosion και dilation (Schilling 2000). Ένα *n*x*n* παράθυρο εφαρµόζεται σε κάθε σηµείο εικόνας ή υποβάθρου και αφού υπολογίζεται το άθροισµα των σηµείων υποβάθρου ή εικόνας µέσα στο παράθυρο αποφασίζεται η µετατροπή ή όχι του συγκεκριµένου σηµείου. Τα φίλτρα συρρίκνωσης και διόγκωσης εφαρµόζονται στις δυαδικές εικόνες εγγράφων ώστε να µειωθεί ο θόρυβος, να βελτιωθεί η ποιότητα των περιοχών κειµένου καθώς και η συνεκτικότητα των χαρακτήρων αφαιρώντας αποµονωµένα pixels και γεµίζοντας τυχόν σπασίµατα, κενά ή τρύπες στο σώµα των χαρακτήρων. Πιο συγκεκριµένα:

Το φίλτρο συρρίκνωσης (shrink filter) χρησιµοποιείται για την αφαίρεση θορύβου από το υπόβαθρο της εικόνας. Σαρώνεται ολόκληρη η ασπρόµαυρη εικόνα και εξετάζεται κάθε σηµείο κειµένου. Αν *Psh* είναι ο αριθµός των pixels του υποβάθρου σε ένα κινούµενο παράθυρο *n*x*n*, το οποίο έχει το σηµείο του κειµένου σαν κεντρικό, τότε το σηµείο µετατρέπεται σε σηµείο υποβάθρου της εικόνας αν *Psh* > *ksh* όπου *ksh* ορίζεται πειραµατικά.

Το φίλτρο διόγκωσης (swell filter) χρησιµοποιείται για το γέµισµα πιθανών ασυνεχειών, κενών ή οπών στην επιφάνεια των χαρακτήρων. Σαρώνεται ολόκληρη η ασπρόµαυρη εικόνα και εξετάζεται κάθε σηµείο υποβάθρου. Αν *Psw* είναι ο αριθµός των pixels του κειµένου σε ένα κινούµενο παράθυρο *n*x*n*, το οποίο έχει το σηµείο (x,y) του υποβάθρου σαν κεντρικό, τότε το σηµείο µετατρέπεται σε σηµείο κειµένου της εικόνας αν *Psw* > *ksw* όπου *ksw* ορίζεται πειραµατικά. Για να αποφύγουµε την πάχυνση των χαρακτήρων µπορούµε εκτός από την συνθήκη *Psw* > *ksw* να ελέγχουµε και τις συνθήκες |*x*−*xa*|<*dx* και |y−*ya*|<*dy* για την µετατροπή ενός σημείου υποβάθρου σε κείμενο, όπου x<sub>a</sub>,y<sub>a</sub> οι μέσες τιμές των συντεταγμένων x,y στο παράθυρο *n*x*n*. Με αυτό τον τρόπο ελέγχουµε µόνο τα σηµεία υποβάθρου που βρίσκονται ανάµεσα σε οµοιόµορφα κατανεµηµένα σηµεία κειµένου.

Η διαδοχική εφαρµογή των παραπάνω φίλτρων σε δυαδικές εικόνες εγγράφων έχει σηµαντικά αποτελέσµατα ως προς την βελτίωση της ποιότητας (σχήµα 3.22).

![](_page_12_Figure_4.jpeg)

**Σχήµα 3.22.** Παράδειγµα διαδοχικής εφαρµογής φίλτρων συρρίκνωσης (shrink) και διόγκωσης (swell) σε δυαδική εικόνα εγγράφου. (α) Αρχική ασπρόµαυρη εικόνα. (β) Τελική εικόνα µετά την εφαρµογή των φίλτρων.

## **3.5 Αλγόριθµος αφαίρεσης περιθωρίου (Avila)**

Λόγω κακής ψηφιοποίησης του εγγράφου (υπερφωτισµός στα όρια του εγγράφου) ή λόγω δυαδικής µετατροπής είναι αρκετά συνηθισµένο να εµφανίζεται ένα µαύρο περιθώριο στα όρια της εικόνας του εγγράφου (σχήµα 3.2). Το περιθώριο αυτό αλλοιώνει την όψη του εγγράφου, δυσκολεύει την παραπέρα επεξεργασία, κατάτµηση και αναγνώριση του ενώ ταυτόχρονα µεγαλώνει το µέγεθός του. Μερικά από τα χαρακτηριστικά του µαύρου περιθωρίου είναι τα ακόλουθα:

- Βρίσκεται στα όρια της εικόνας (σχήµα 3.23α).
- Συνήθως είναι συµπαγές αλλά υπάρχουν και περιθώρια µε θόρυβο (σχήµα 3.23β).
- Μπορεί να εισχωρεί αρκετά στο έγγραφο (περιπτώσεις όπου λείπει κοµµάτι του εγγράφου) (σχήµα 3.23γ).
- Μπορεί να επικαλύπτει τις περιοχές κειµένου του εγγράφου (σχήµα 3.23γ).

![](_page_13_Picture_1.jpeg)

**Σχήµα 3.23.** Παράδειγµα εµφάνισης µαύρου περιθωρίου σε εικόνα εγγράφου.

Σύµφωνα µε την προσέγγιση των Avila & Lins (Avila 2004) προτείνονται δύο αλγόριθµοι για τον εντοπισµό και αφαίρεση του µαύρου περιθωρίου των εγγράφων. Ο πρώτος αλγόριθµος (εισβολής) προϋποθέτει ότι το µαύρο περιθώριο δεν επικαλύπτει περιοχές κειµένου. Ο δεύτερος αλγόριθµος (µη εισβολής) εξασφαλίζει ότι αν το µαύρο περιθώριο επικαλύπτει περιοχές κειµένου τότε αυτές παραµένουν στην εικόνα και δεν αφαιρούνται.

#### **Αλγόριθµος εισβολής**

Σύµφωνα µε τον αλγόριθµο αυτό εισβάλουµε από τα σηµεία του µαύρου περιθωρίου που βρίσκονται στα όρια της εικόνας προς το εσωτερικό της εικόνας. Τα βήµατα του αλγορίθµου έχουν ως εξής:

Βήµα 1: ∆ηµιουργία λίστας µε τα σηµεία που γειτονεύουν µε τα όρια της εικόνας.

Βήµα 2: Μετακίνηση από κάθε σηµείο της λίστας του βήµατος 1 προς τα δεξιά και προς τα αριστερά µέχρι να συναντήσουµε σηµείο φόντου. Όλα τα νέα σηµεία προστίθενται στην αρχική λίστα.

Βήµα 3: Μαρκάρισµα όλων των σηµείων της λίστας σαν *border\_0*.

Βήµα 4: Από κάθε σηµείο της λίστας µετακινούµαστε προς τα πάνω και προς τα κάτω µέχρι να συναντήσουµε σηµείο φόντου. Τα νέα σηµεία προστίθενται στην λίστα και για κάθε νέο σηµείο επαναλαµβάνουµε τα βήµατα 2 µέχρι 4.

Βήµα 5: Όλα τα µαρκαρισµένα σηµεία ως *border\_0* µετατρέπονται σε φόντο.

Στο παράδειγµα 3.24 δίδεται ένα παράδειγµα απλής εικόνας όπου εντοπίζεται το µαύρο περιθώριο της εικόνας µε χρήση του αλγορίθµου εισβολής. Στο παράδειγµα αυτό, το γράµµα που επικαλύπτεται µε το µαύρο περιθώριο αφαιρείται.

![](_page_14_Figure_1.jpeg)

![](_page_14_Figure_2.jpeg)

(α)  $(β)$  (β)  $(γ)$ 

![](_page_14_Picture_4.jpeg)

**Σχήµα 3.24.** Παράδειγµα αλγορίθµου εισβολής. (α) Αρχική εικόνα. (β) Εντοπισµός των σηµείων που γειτονεύουν µε τα όρια της εικόνας – Βήµα 1. (γ) Μετακίνηση προς τα δεξιά και αριστερά – Βήµα 2. (δ) Μετακίνηση προς τα πάνω και προς τα κάτω, εύρεση νέου σηµείου – Βήµα 4. (ε) Επέκταση της λίστας των σηµείων λόγω του νέου σηµείου - επαναλήψεις βηµάτων 2-4. (ζ) Τελική λίστα µαρκαρισµένων σηµείων για διαγραφή.

### **Αλγόριθµος µη εισβολής**

Σύµφωνα µε τον αλγόριθµο αυτό η εισβολή των σηµείων του µαύρου περιθωρίου που βρίσκονται στα όρια της εικόνας προς το εσωτερικό της εικόνας δεν επεκτείνεται σε pixels που ανήκουν στο κείµενο των εγγράφων. Για τον σκοπό αυτό εισάγονται δύο παράµετροι οι οποίοι αφορούν την φύση του κειµένου που βρίσκεται στα έγγραφα. Η παράµετρος SEGMENT η οποία είναι το µέγιστο πάχος των γραµµών που ανήκουν σε χαρακτήρες και η παράµετρος LINE η οποία είναι το ελάχιστο µήκος των γραµµών που ανήκουν σε χαρακτήρες.

Ο αλγόριθµος µη εισβολής ακολουθεί τα βήµατα 1 µέχρι 4 του αλγορίθµου εισβολής. Ανάµεσα στα βήµατα 2 και 3 εισάγονται τα βήµατα 2.1, 2.2, 2.3 και 2.4. Επίσης το βήµα 5 αντικαθίσταται από τα βήµατα 6 µέχρι 9. Τα βήµατα του αλγορίθµου έχουν ως εξής:

Βήµα 1: ∆ηµιουργία λίστας µε τα σηµεία που γειτονεύουν µε τα όρια της εικόνας.

Bήμα 2: Μετακίνηση από κάθε σημείο της λίστας του βήματος 1 προς τα δεξιά και προς τα αριστερά µέχρι να συναντήσουµε σηµείο φόντου. Όλα τα νέα σηµεία προστίθενται στην αρχική λίστα.

Βήµα 2.1: Ελέγχουµε το πάχος της οριζόντιας γραµµής που δηµιουργείται και αν σε κάποιο σηµείο της έχει πάχος µικρότερο από SEGMENT τότε ελέγχουµε την περιοχή αυτή (ίσως ανήκει σε κείµενο).

Βήµα 2.2: Αν το µήκος της κατακόρυφης προβολής (προς το εσωτερικό της εικόνας) της περιοχής που έχει εντοπιστεί στο βήµα 2.1 είναι µεγαλύτερο από LINE, τότε η οριζόντια γραµµή είναι στα όρια του µαύρου περιθωρίου και του κειµένου. Τα pixels ανάµεσα στο περιθώριο και στο κείµενο ονοµάζονται «σηµεία αναφοράς».

Βήµα 2.3: Εξετάζουµε και τα κατακόρυφες τµήµατα πάνω και κάτω από τα «σηµεία αναφοράς» τα οποία έχουν πάχος µικρότερο από SEGMENT.

Βήµα 2.4: Για κάθε κατακόρυφο τµήµα του βήµατος 2.3 εξετάζουµε αν το µήκος της κατακόρυφης προβολής (προς το εσωτερικό της εικόνας) είναι µεγαλύτερο από LINE. Αν είναι, τότε το κατακόρυφο τµήµα είναι το όριο του περιθωρίου µε το κείµενο.

Βήµα 3: Μαρκάρισµα όλων των σηµείων της λίστας σαν *border\_0*.

Βήµα 4: Από κάθε σηµείο της λίστας µετακινούµαστε προς τα πάνω και προς τα κάτω µέχρι να συναντήσουµε σηµείο φόντου. Τα νέα σηµεία προστίθενται στην λίστα και για κάθε νέο σηµείο επαναλαµβάνουµε τα βήµατα 2 µέχρι 4.

Βήµα 5: ∆ηµιουργία λίστας *border\_0* σηµείων τα οποία συνορεύουν µε τα όρια της εικόνας.

Βήµα 6: Μετακίνηση από τα σηµεία του βήµατος 5 προς τα δεξιά και αριστερά µέχρι να συναντήσουµε σηµείο φόντου ή «σηµείο αναφοράς». Όλα τα νέα σηµεία προστίθενται στην λίστα του βήµατος 5.

Βήµα 7: Όλα τα σηµεία της νέας λίστας µαρκάρονται ως *border\_1*.

Βήµα 8: Για κάθε σηµείο της νέας λίστας ελέγχουµε τα προς τα πάνω και προς τα κάτω γειτονικά pixels αν είναι µαρκαρισµένα ως *border\_0*. Τα νέα σηµεία προστίθενται στην λίστα και επαναλαµβάνουµε τα βήµατα 6 µέχρι 8.

Βήµα 9: Όλα τα µαρκαρισµένα σηµεία ως *border\_1* µετατρέπονται σε φόντο.

Στο σχήµα 3.25 δίδεται ένα παράδειγµα εφαρµογής του αλγορίθµου σε µία απλή εικόνα όπου το µαύρο περιθώριο επικαλύπτεται µε το κείµενο. Τα δύο πρώτα βήµατα του αλγορίθµου είναι ίδια µε τον αλγόριθµο εισβολής µέχρι να συναντήσουµε την περίπτωση που περιγράφεται στα σχήµα 3.25β. Έχουµε ένα κατακόρυφο τµήµα µε πάχος µικρότερο από SEGMENT. Θέλουμε να ελέγξουμε αν το τμήμα αυτό ανήκει στο περιθώριο ή στο κείμενο. Επεκτείνουµε το τµήµα προς τα δεξιά (σχήµα 3.25γ) και παρατηρούµε µήκος µεγαλύτερο από LINE. Άρα το κατακόρυφο τμήμα είναι στα όρια του μαύρου περιθωρίου και του κειμένου και τα σηµεία του γίνονται «σηµεία αναφοράς». Στο σχήµα 3.25δ φαίνεται το αποτέλεσµα της διαδικασίας µετά από την ολοκλήρωση του αλγορίθµου.

![](_page_15_Picture_12.jpeg)

![](_page_16_Figure_1.jpeg)

**Σχήµα 3.25.** Παράδειγµα εφαρµογής του αλγορίθµου µη εισβολής. (α) Η αρχική εικόνα. (β) Τα «σηµεία αναφοράς» τα οποία ανήκουν σε τµήµατα µε πάχος µικρότερο από SEGMENT. (γ) Επέκταση των «σηµείων αναφοράς» προς τα δεξιά και έλεγχος του µήκους αν είναι µεγαλύτερο από LINE. (δ) Τελικό αποτέλεσµα αλγορίθµου.

## **Βιβλιογραφία**

**(Avila 2004)** Avila, B. T., Lins, R. D.: A new algorithm for removing noisy border from monochromatic documents. 2004 ACM Symposium on Applied Computing (2004)

**(Liang 1994)** Liang, Su, Ahmadi, M., Shridhar M.: A morphological approach to text string extraction from regular periodic overlapping text/background images. Proc. of IEEE Int. Conf. on Image Processing, (ICIP-94) (1994) 144-148

**(Matheron 1975)** Matheron, G.: Random Sets and Integral Geometry. New York, Wiley (1975)

**(Schilling 2000)** Schilling, R. J.: Fundamental of Robotics Analysis and Control. Prentice-Hall, Englewood Cliffs, NJ (1990)

**(Serra 1982)** Serra, J.: Image Analysis and Mathematical Morphology. New York, Academic Press (1982)

**(Suen 1992)** Suen, C.Y., Nadal, C., Legault, R., Mai, T.A., Lam, L.: Computer recognition of unconstrained handwritten numerals. Proc. IEEE, 80(7) (1992) 1162-1180

**(YE 2000)** Ye, X., Cheriet, M., Suen, C. Y.: A Generic System to extract and clean handwritten data from business forms. Proc. of the Seventh Int. Workshop on Frontiers in Handwritting Recognition (2000) 63-72